## DECISION TREE: Grant Budget Change

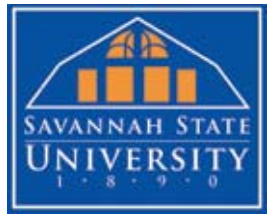

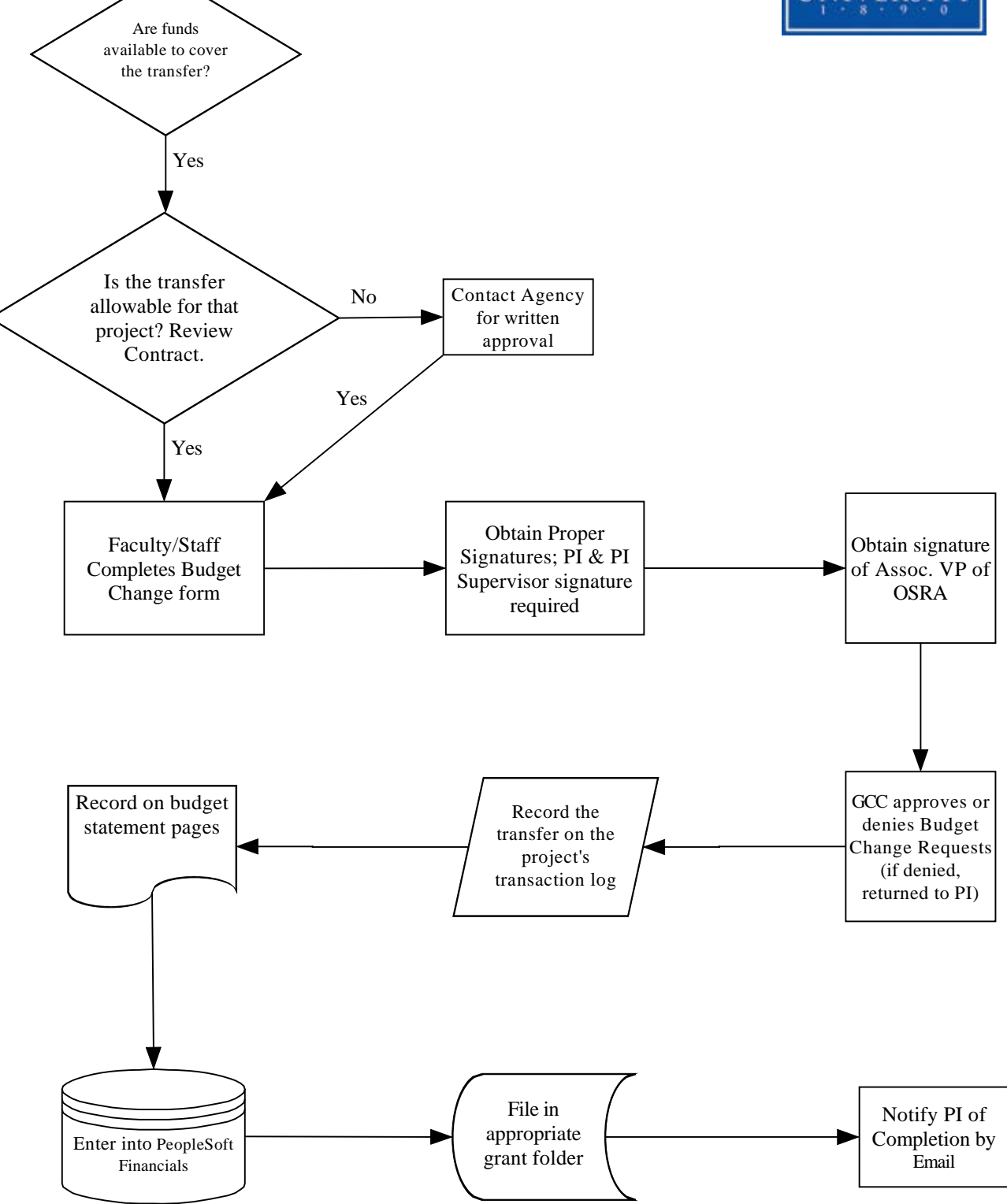